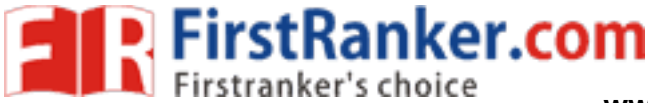

**ECONOMICS** अर्थशास्त्र  $(318)$ 

Time: 3 Hours 1

समय : 3 घण्टे ]

[ Maximum Marks: 100

<u> ।</u> पर्णांक : 100

- Note:  $(i)$ This Question Paper consists of two Sections, viz., 'A' and 'B'.
	- All questions from Section 'A' are to be attempted.  $(ii)$
	- Section 'B' has got more than one option. Candidates are required to  $(iii)$ attempt questions from one option only.
- इस प्रश्न-पत्र में दो खण्ड हैं—खण्ड 'अ' तथा खण्ड 'ब'। निर्देश :  $(i)$ 
	- खण्ड 'अ' के **सभी** प्रश्नों को हल करना है।  $(ii)$
	- खण्ड 'ब' में एक से अधिक विकल्प हैं। परीक्षार्थियों को केवल **एक विकल्प** के ही प्रश्नों के उत्तर देने हैं।  $(iii)$

**SECTION-A** खण्ड–अ

- 1. What is meant by marginal revenue? When sales increase by one more unit, total revenue increases from  $\bar{\tau}$  1,980 to  $\bar{\tau}$  2,500. Find marginal revenue. सीमान्त आगम से क्या अभिप्राय है? जब विक्रय में एक इकाई की वृद्धि होती है, कुल आगम ₹ 1,980
- $\overline{2}$

 $\overline{2}$ 

से बढकर ₹ 2,500 हो जाता है। सीमान्त आगम ज्ञात कीजिए।

2. If a curve is upward rising from left to right, how are the two variables related? Give an example of an upward rising curve.

यदि एक वक्र बायें से दायें ऊपर की ओर बढ़ने वाला है, तो दो चर किस प्रकार सम्बन्धित हैं? ऊपर की ओर बढ़ने वाले वक्र का एक उदाहरण दीजिए।

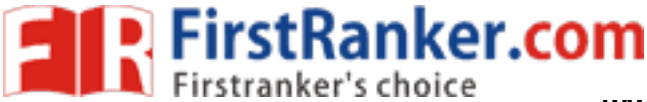

3. Classify the following as fixed cost or variable cost :  $\overline{2}$ (a) Rent on factory building (b) Expenditure incurred on raw material  $\left( c\right)$ Property taxes (d) Interest on borrowed capital निम्नलिखित को अचल लागत अथवा परिवर्ती लागत में वर्गीकृत कीजिए: (क) फैक्ट्री के भवन का किराया (ख) कच्चे माल पर किया गया व्यय सम्पत्ति-कर  $(\pi)$ Next Com उधार ली गई पूँजी पर ब्याज (घ) 4. Define 'stock' and 'flow' concepts.  $\overline{2}$ 'स्टॉक' तथा 'प्रवाह' अवधारणा की परिभाषा लिखिए। 5. What is value added? What is value added if a firm's value of output is ₹ 20,000 and intermediate consumption is ₹ 4,990?  $\overline{2}$ मूल्य वृद्धि क्या होती है? यदि एक फर्म के उत्पादन का मूल्य ₹ 20,000 तथा मध्यवर्ती उपभोग ₹ 4,990 है, तो मूल्य वृद्धि क्या है? 6. What is mid-point of a class interval and how is it calculated?  $\overline{2}$ किसी वर्ग अन्तराल का मध्य-बिन्दु क्या होता है तथा इसकी गणना कैसे की जाती है? 7. If total fixed cost is  $\bar{z}$  10,980 and production is zero, find total variable cost and total cost.  $\mathfrak{D}$ यदि कुल अचल लागत ₹ 10,980 है तथा उत्पादन शून्य है, कुल परिवर्ती लागत तथा कुल लागत ज्ञात कीजिए। **8.** What is net indirect tax? Find net indirect tax if indirect tax is  $\bar{\tau}$  50 crores and  $\overline{2}$ subsidy is equal to  $\overline{z}$  29 crores. निवल अप्रत्यक्ष-कर क्या होता है? निवल अप्रत्यक्ष-कर ज्ञात कीजिए यदि अप्रत्यक्ष-कर ₹ 50 करोड़ तथा आर्थिक सहायता <del>र</del> 29 करोड है।

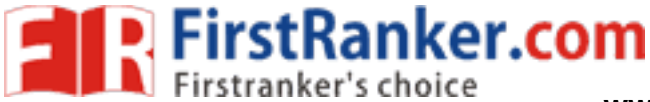

www.FirstRanker.com

 $\overline{2}$ 

5

5

5

9. Give the meaning of the terms 'market supply' and 'market demand' of a commodity.

किसी वस्तु की 'बाजार आपूर्ति' तथा 'बाजार माँग' पदों का अर्थ बताइए।

10. Calculate net national product at factor cost :

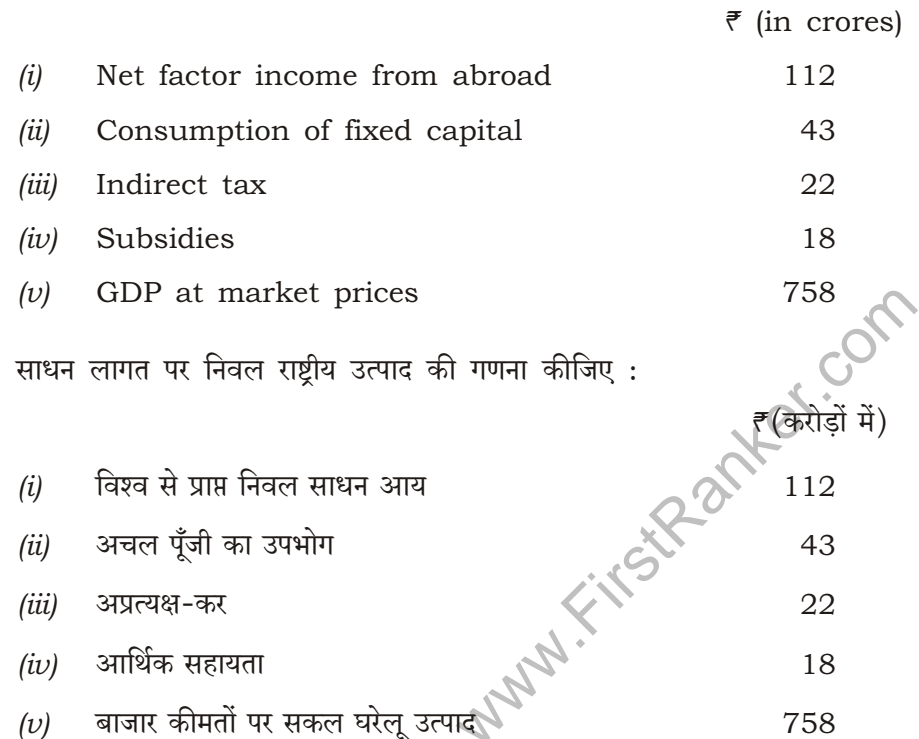

- 11. What is meant by 'government budget'? Distinguish between 'plan' and 'non-plan' expenditures of government. 'सरकार के बजट' से क्या अभिप्राय है? सरकार के योजनागत व्यय तथा गैर-योजनागत व्यय में भेद कीजिए।
- 12. What is a production possibility curve? With the help of a production possibility curve, explain 'growth of resources'. उत्पादन संभावना वक्र क्या होता है? उत्पादन संभावना वक्र की सहायता से 'संसाधनों की संवृद्धि' को

समझाइए।

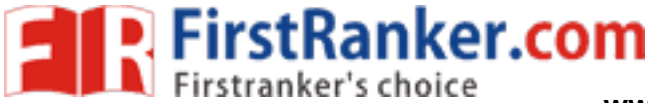

5

5

5

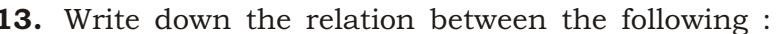

- NDP at mp and GDP at mp  $(a)$
- $(b)$ GNP at mp and NNP at fc
- NNP at fc and national income  $|c|$
- GVA at mp and value of output  $(d)$
- NNP at fc and NDP at fc  $(e)$

निम्नलिखित में सम्बन्ध लिखिए:

- (क) बाजार कीमतों पर निवल घरेलू उत्पाद तथा बाजार कीमतों पर सकल घरेलू उत्पाद
- (ख) बाजार कीमतों पर सकल राष्ट्रीय उत्पाद तथा साधन लागत पर निवल राष्ट्रीय उत्पाद
- साधन लागत पर निवल राष्ट्रीय उत्पाद तथा राष्ट्रीय आय  $(\Pi)$
- बाजार कीमत पर सकल मूल्य वृद्धि तथा उत्पादन का मूल्य (घ)
- साधन लागत पर निवल राष्ट्रीय उत्पाद तथा साधन लागत पर निवल घरेलू उत्पाद (ङ)
- 14. Construct a demand schedule showing 'decrease in demand' and draw the corresponding diagram.

'माँग में कमी' को दर्शाते हुए एक माँग तालिका का निर्माण कीजिए तथा उसके अनुसार चित्र बनाइए।

- 15. State any five features of economic policies before 1990-91. 5 1990–91 से पूर्व की आर्थिक नीतियों की किन्हीं **पाँच** विशेषताओं का उल्लेख कीजिए।
- 16. Draw single vertical bar chart for the following data: निम्नलिखित आँकड़ों से एक ऊर्ध्व दण्ड चित्र बनाइए:

Number of cars sold in City A A शहर में विक्रय की गई कारों की संख्या

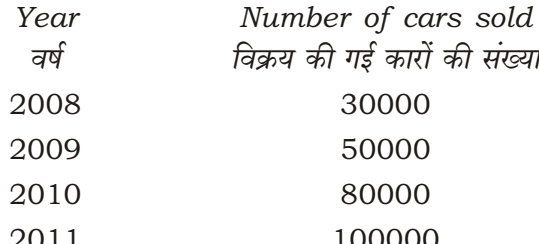

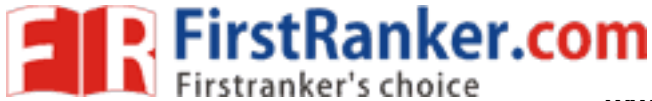

8

8

17. Describe any four main features of Indian economy as a developing economy. 8

विकासशील अर्थव्यवस्था के रूप में भारतीय अर्थव्यवस्था की किन्हीं **चार** मुख्य विशेषताओं का वर्णन कीजिए।

18. Distinguish between 'budget deficit' and 'fiscal deficit'. Give two reasons why fiscal deficit is a better measure than budgetary deficit.

'बजटीय घाटा' तथा 'राजकोषीय घाटा' में भेद कीजिए। राजकोषीय घाटा, बजटीय घाटे की अपेक्षा एक बेहतर माप क्यों है? दो कारण दीजिए।

- 19.  $(a)$  Explain the steps in calculation of arithmetic mean in frequency array by indirect method.
	- Give any two advantages and any two disadvantages of arithmetic mean.  $(b)$
	- (क) अप्रत्यक्ष विधि द्वारा आवृत्ति सारणी में अंकगणितीय माध्य का आकलन करने में प्रयुक्त चरणों को समझाइए।
	- (ख) अंकगणितीय माध्य के किन्हीं दो गुणों तथा दो अवगुणों का उल्लेख कीजिए।
- 20. Explain any four long-term objectives of economic planning in India. 8 भारत में आर्थिक नियोजन के किन्हीं **चार** दीर्घकालीन उद्देश्यों की व्याख्या कीजिए।

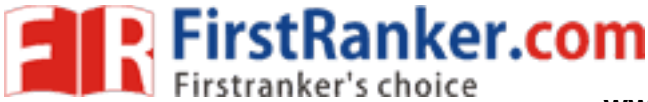

 $\mathcal{D}$ 

5

# **SECTION-B** खण्ड-ब

# OPTION-I विकल्प–1

## ( Role of Agriculture and Industry in India's Economic Development )

(भारत के आर्थिक विकास में कृषि और उद्योग की भूमिका)

21. If a farmer produces 200 quintals of a crop on 10 hectares of land, calculate productivity of land.

यदि एक कृषक 10 हैक्टेयर भूमि पर किसी फसल का 200 किंटल उत्पादन करता है, तो भूमि की THEY. उत्पादकता की गणना कीजिए।

- 22. What is meant by public sector? State and explain briefly any four problems faced by public sector enterprises in India. सार्वजनिक क्षेत्र से क्या अभिप्राय है? भारत मे<del>ं सो</del>र्वजनिक क्षेत्र के उद्यमों की किन्हीं **चार** समस्याओं का उल्लेख कीजिए तथा संक्षेप में व्याख्या कीजिए।
- 23. State and explain any four causes for low productivity in Indian agriculture. 8 भारतीय कृषि में निम्न उत्पादकता के किन्हीं **चार** कारणों का उल्लेख कीजिए तथा इनकी व्याख्या कीजिए।

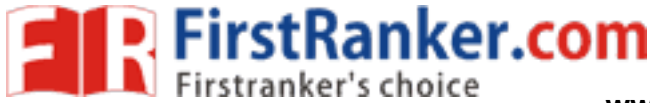

 $\overline{2}$ 

5

8

# OPTION-II

## विकल्प–ा

## (Population and Economic Development)

# (जनसंख्या और आर्थिक विकास)

21. If the birthrate is 26 per thousand and death rate is 8 per thousand, what is the rate of growth of population?

यदि जन्मदर प्रति हजार 26 है तथा मृत्यु दर प्रति हजार 8 है, तो जनसंख्या की वृद्धि-दर क्या है?

22. What is meant by sex ratio? What are the main reasons for low sex ratio in India?

लिंग अनुपात से क्या अभिप्राय है? भारत में निम्न लिंग अनुपात के मुख्य कारण क्या हैं?

द्वारा किये गये किन्हीं **चार** उपायों की विस्तार में व्याख्या कीजिए।

23. Describe the population problem in India and elaborate any four measures taken by the government to control population growth in India. भारत में जनसंख्या की समस्या का वर्णन कोजिए तथा भारत में जनसंख्या वृद्धि के नियंत्रण के लिये सरकार